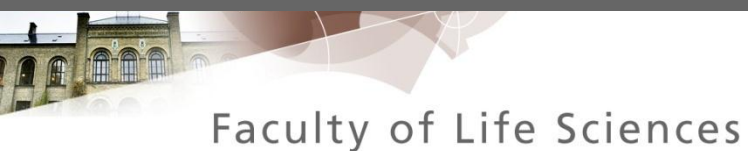

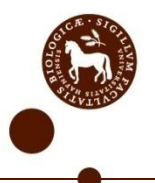

## **Practical Problems in Tensor Modeling** (In chemometrics)

### Rasmus Bro

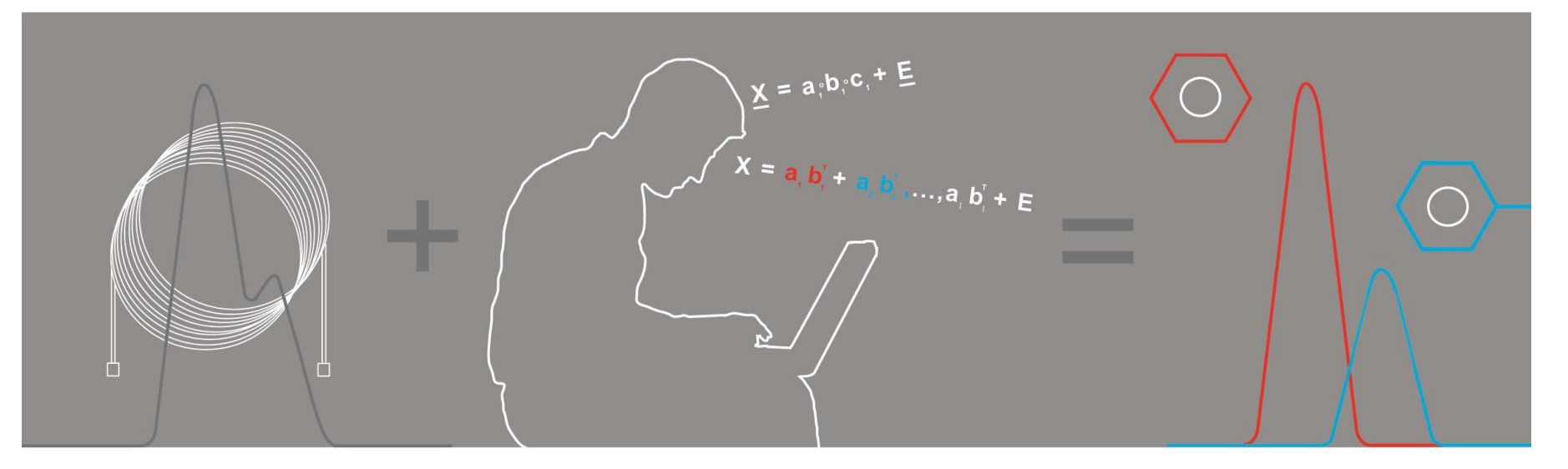

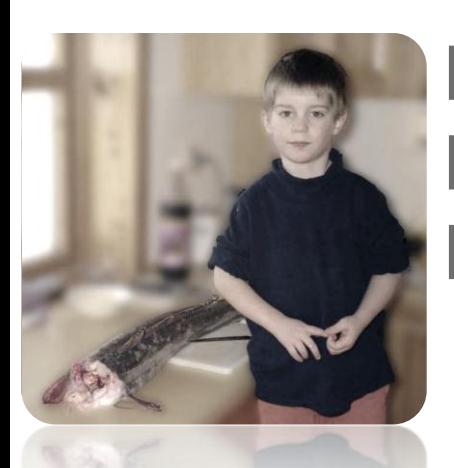

## Dioxin, Environment, Dose-response

Food quality, Raw material influence, Production optimization

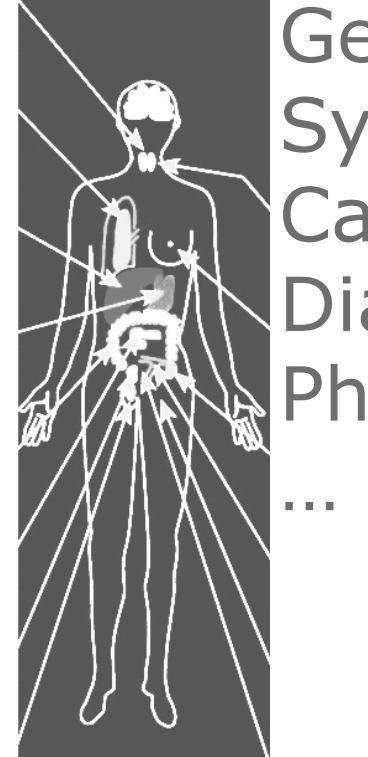

Genomics, Systems biology, Cancer, Diabetes, Pharma

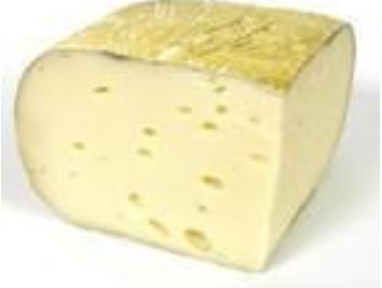

# **What we work with** rb@life.ku.dk

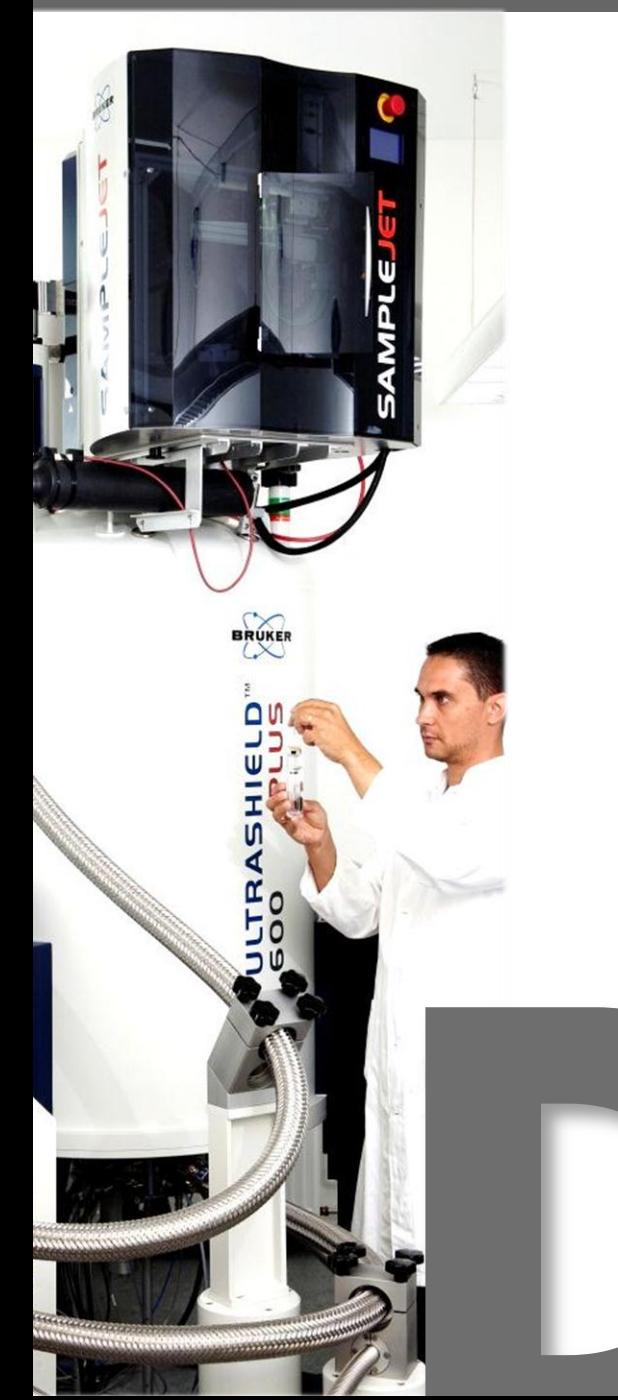

**Fluorescence High resolution NMR Mass spectromety Near-infrared Raman Ultrasound Hyperspectral Imaging Chromatography Imaging …**

# **FLUORESCEN**

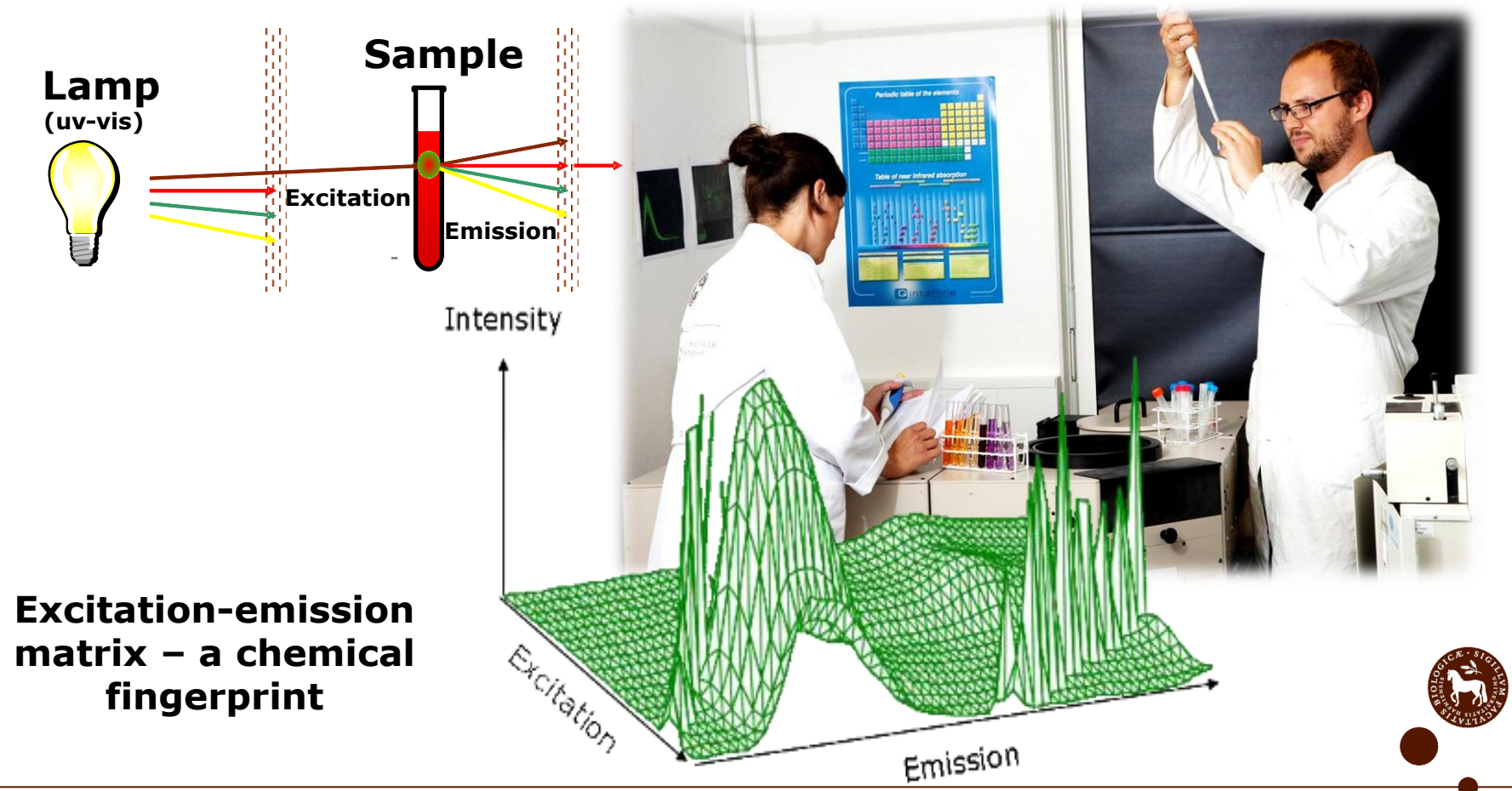

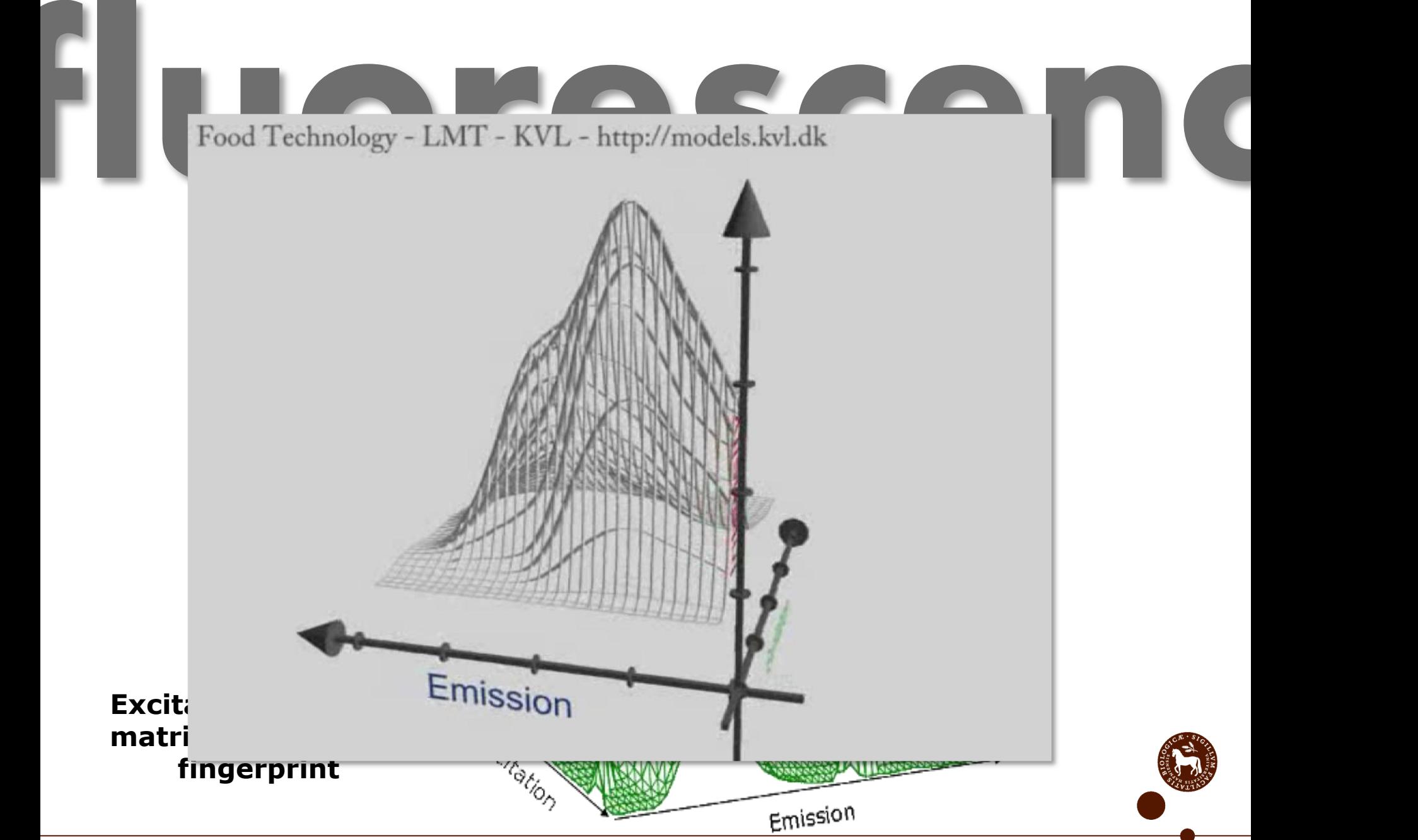

rb@life.ku.dk

# **Basic Contains Contains 1980 problemated analysis<br>
and DICO TO TO THE RESPONDENT Plotting Uncertainty estimates Automated analysis**

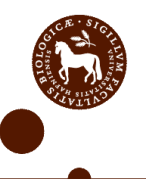

FACULTY OF LIFE SCIENCES

UNIVERSITY OF COPENHAGEN

# **Interpretation**

### How to interpret a scatter plot

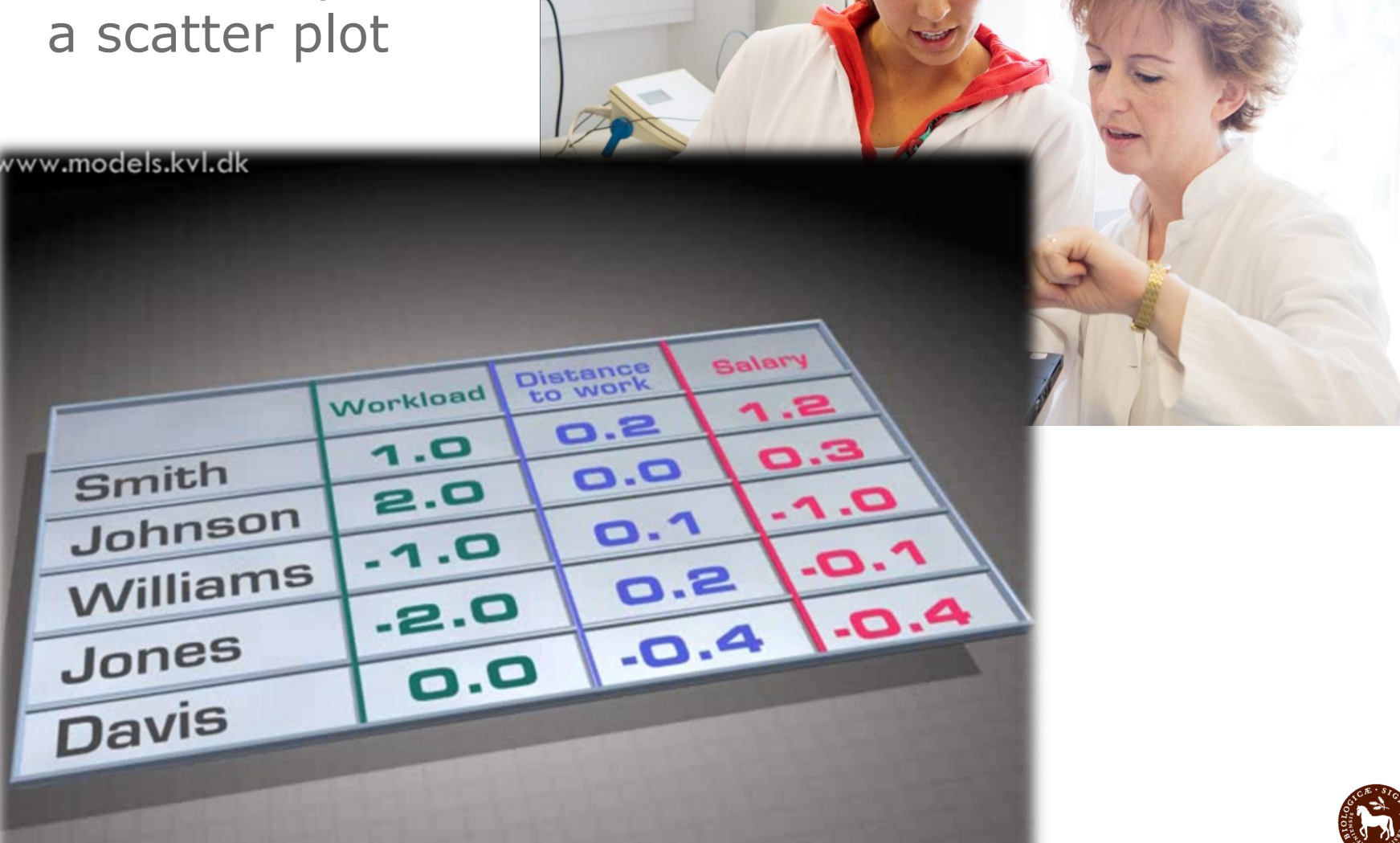

# Plotting

- Two-way PCA orthonormal basis (loadings)
- Hence distances in scores reflect both manifest and latent distances
- PARAFAC/Tucker Oblique bases
- Distances reflect only latent distances not manifest

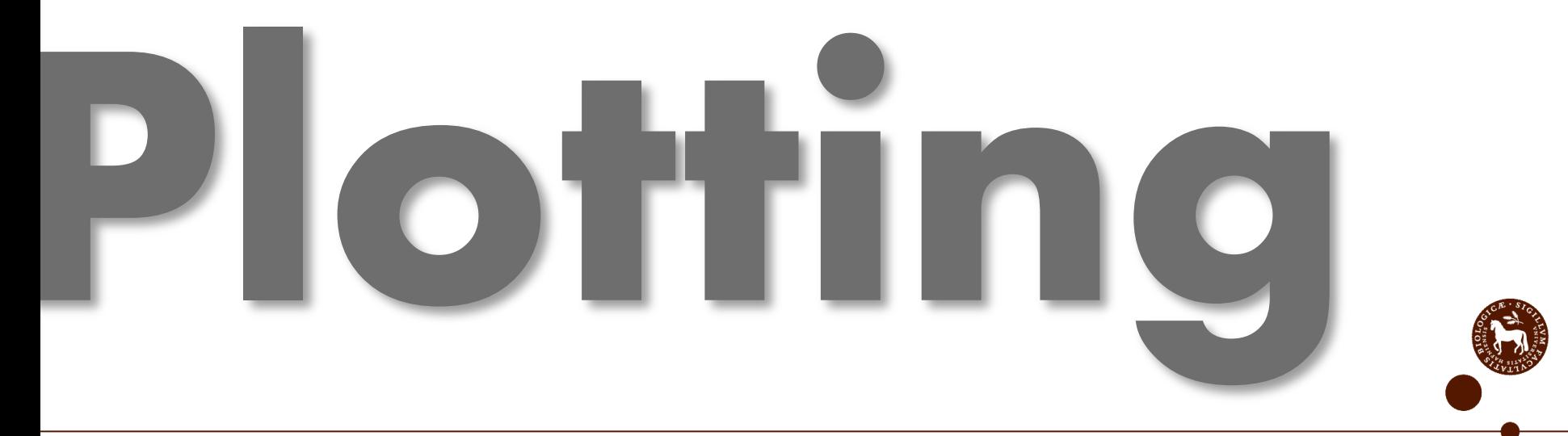

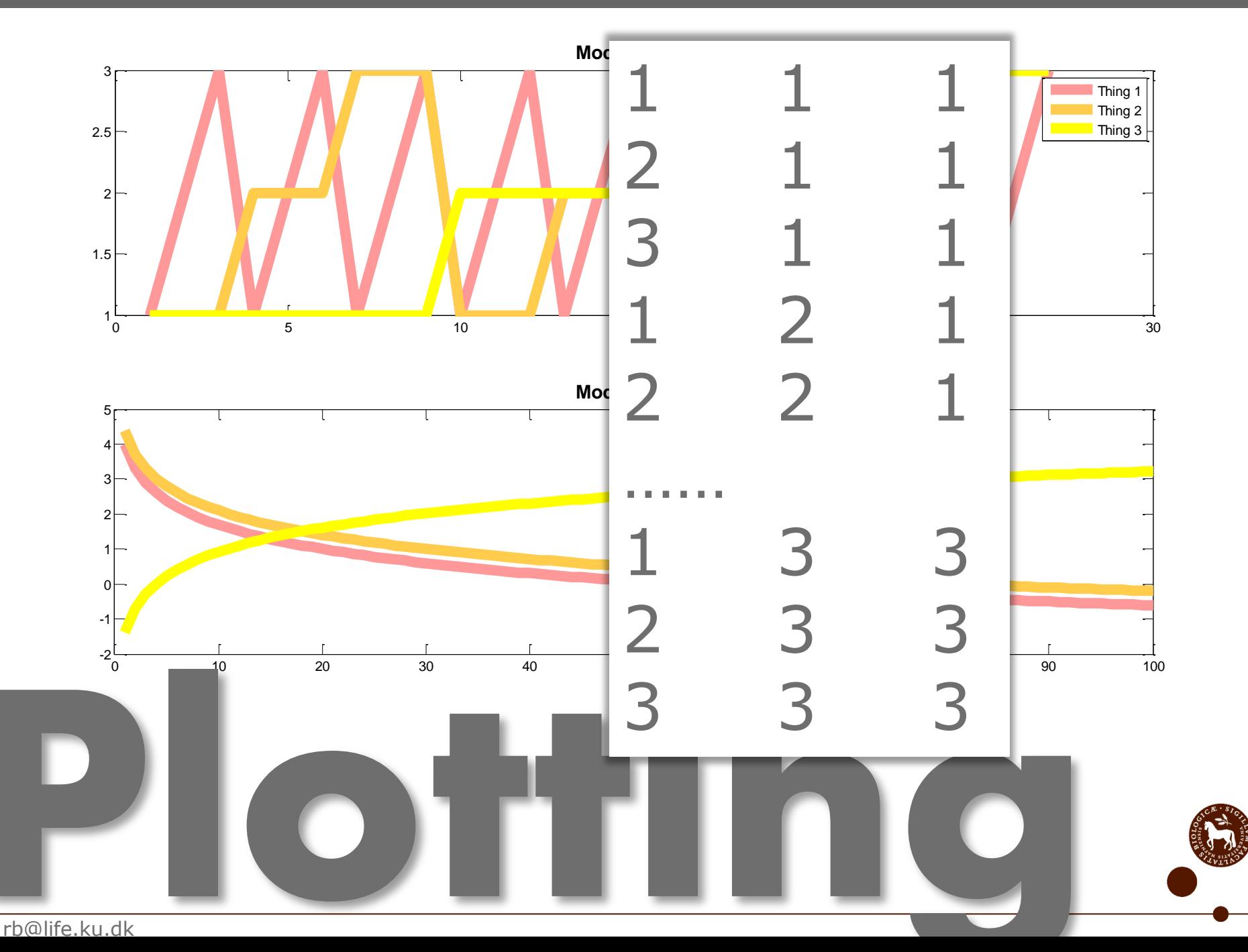

 $life.k$ 

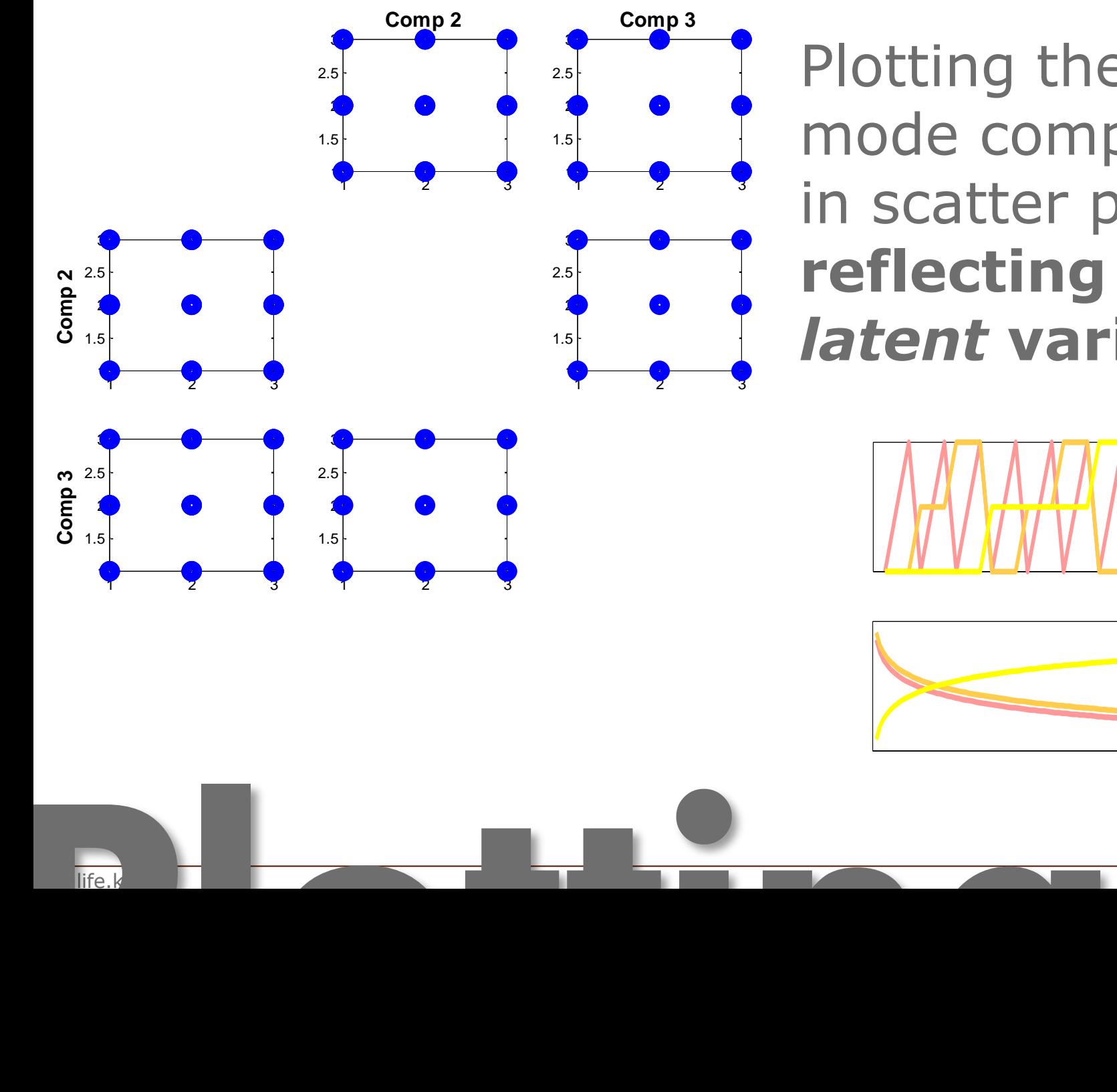

Plotting the first mode component in scatter plots **reflecting** *latent* **variation**

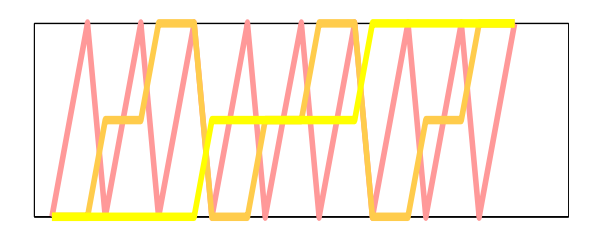

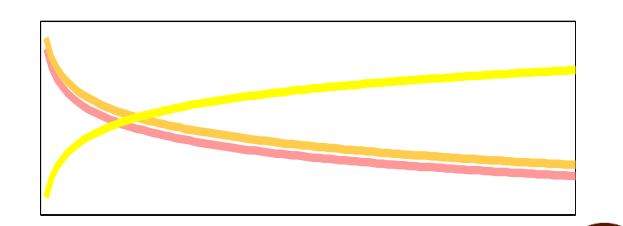

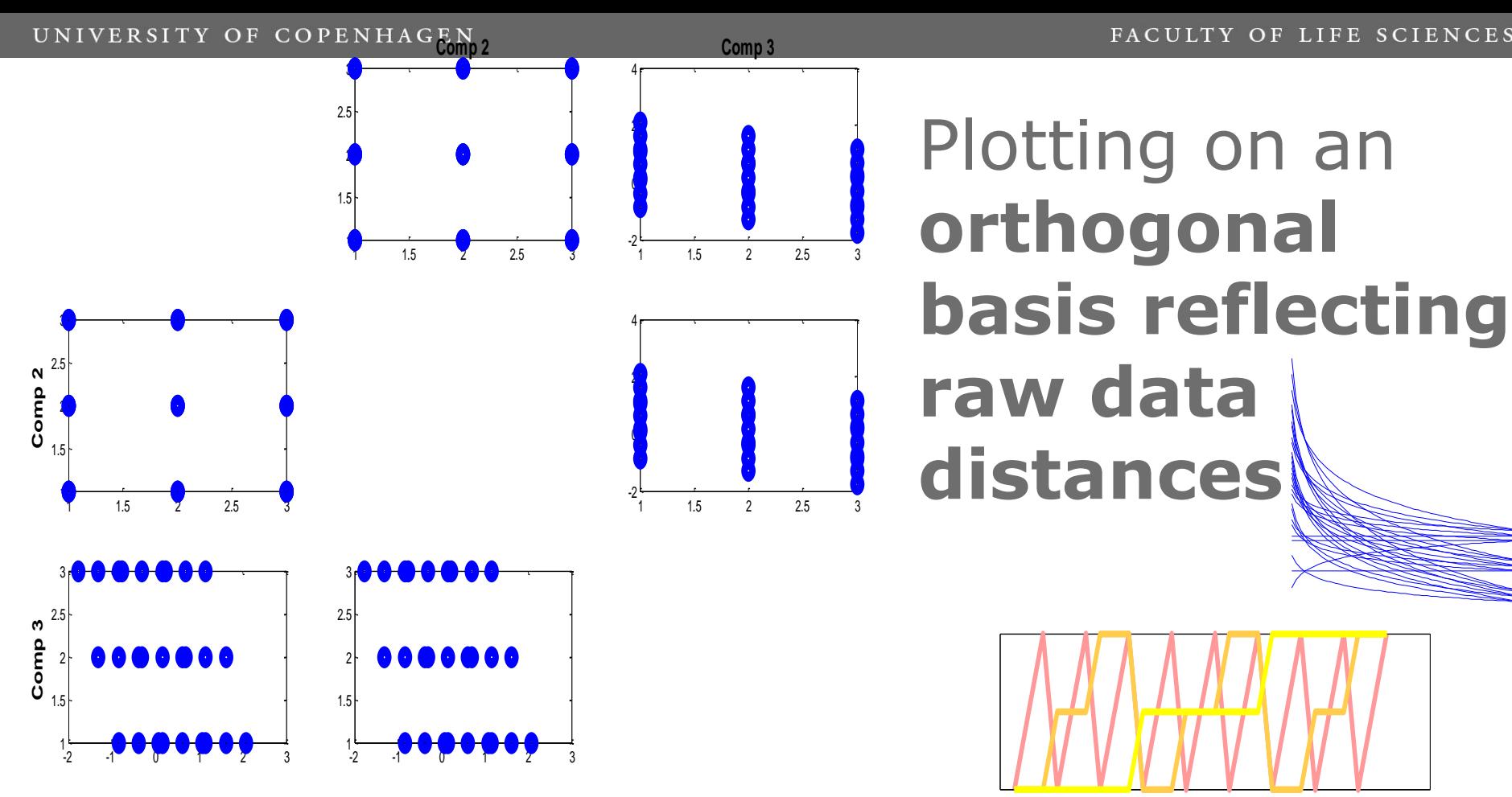

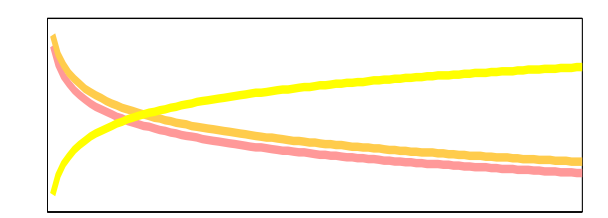

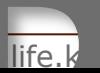

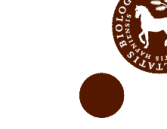

FACULTY OF LIFE SCIENCES

**Uncertainty of parameters**

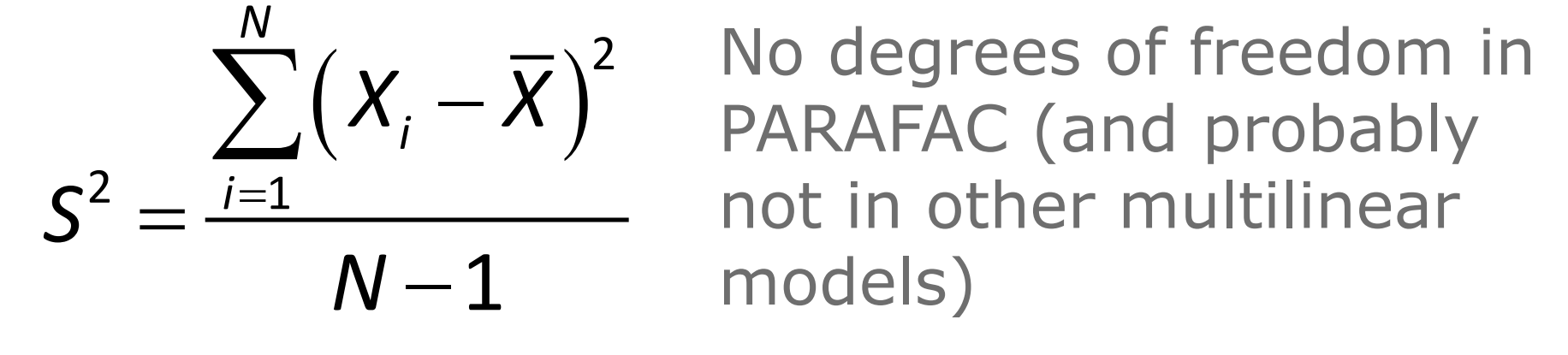

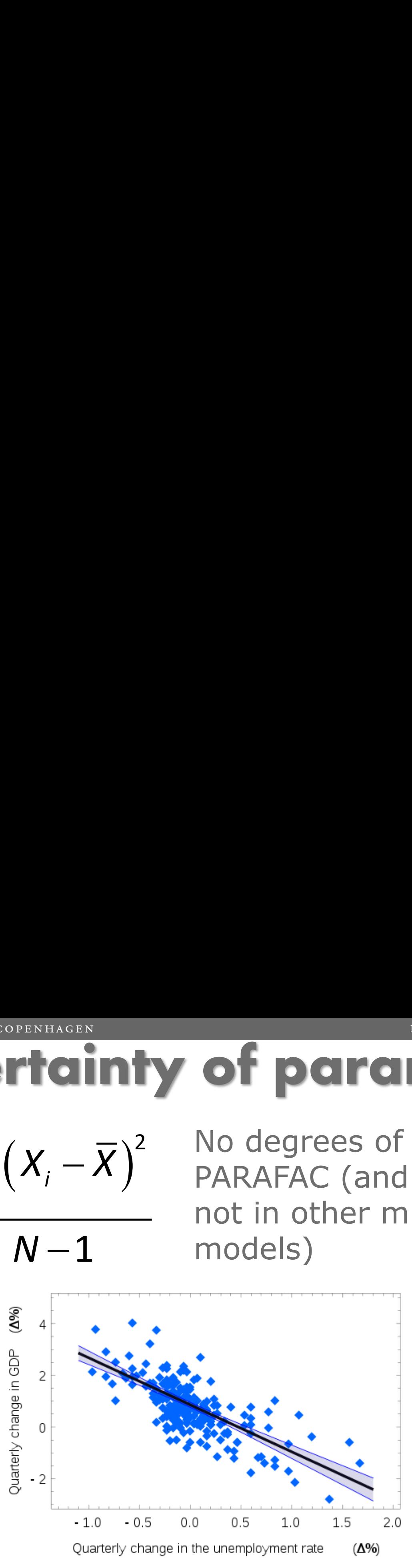

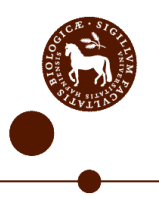

FACULTY OF LIFE SCIENCES

**RAFAC on fluorescenc** 

A: Concentration

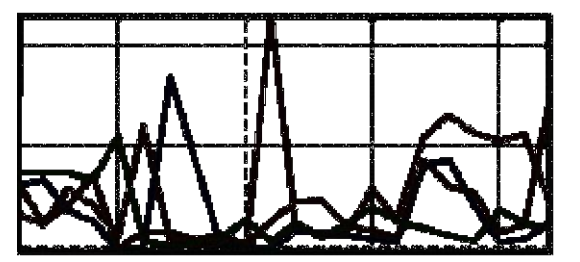

**B: Emission** 

C: Excitation

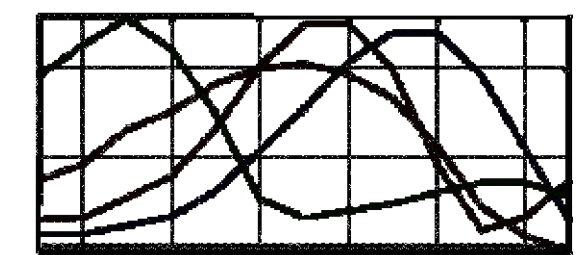

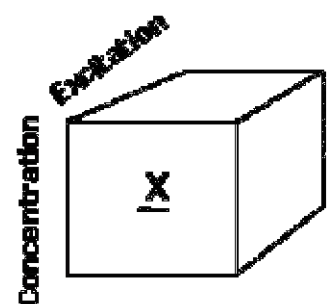

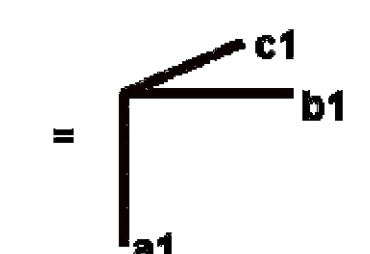

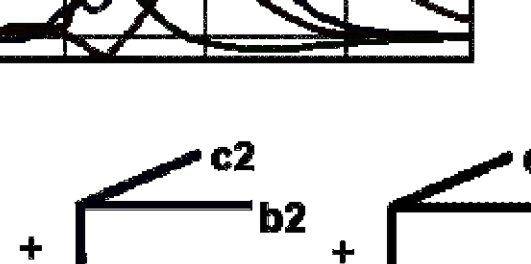

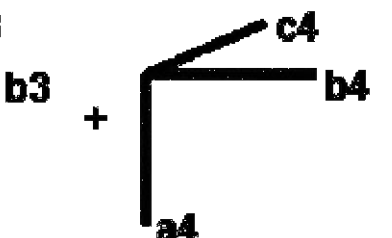

**Emission** 

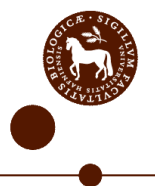

FACULTY OF LIFE SCIENCES

**Jack-knifing the model**

**VERS . . . PARAFAC PARAFAC PARAFAC** 1st jack-knife segment 2nd jack-knife segment Ith jack-knife segment **V** Leave out sample 1 Sample 2 Sample I X X

## I PARAFAC sub-models:

- Standard error
- Outlier detection

J. Riu and R. Bro. Jack-knife technique for outlier detection and estimation of standard errors in PARAFAC models. Chemom. Intell. Lab. Syst. 65 (1):35-49, 2003.

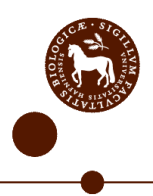

FACULTY OF LIFE SCIENCES

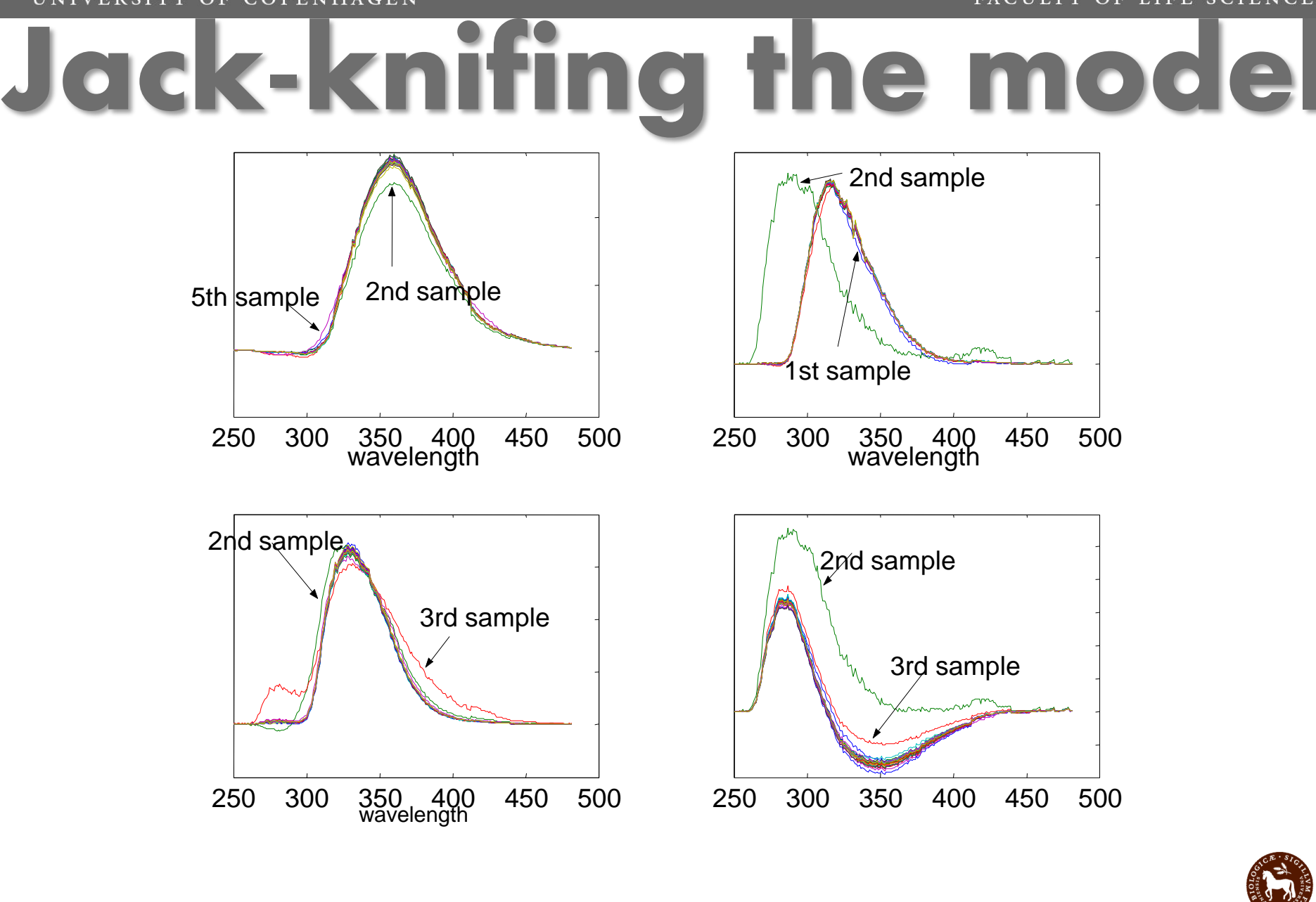

Emission spectral profiles

FACULTY OF LIFE SCIENCES

**Jack-knifing the model**

# Removing low excitation and sample #2,3,5,10

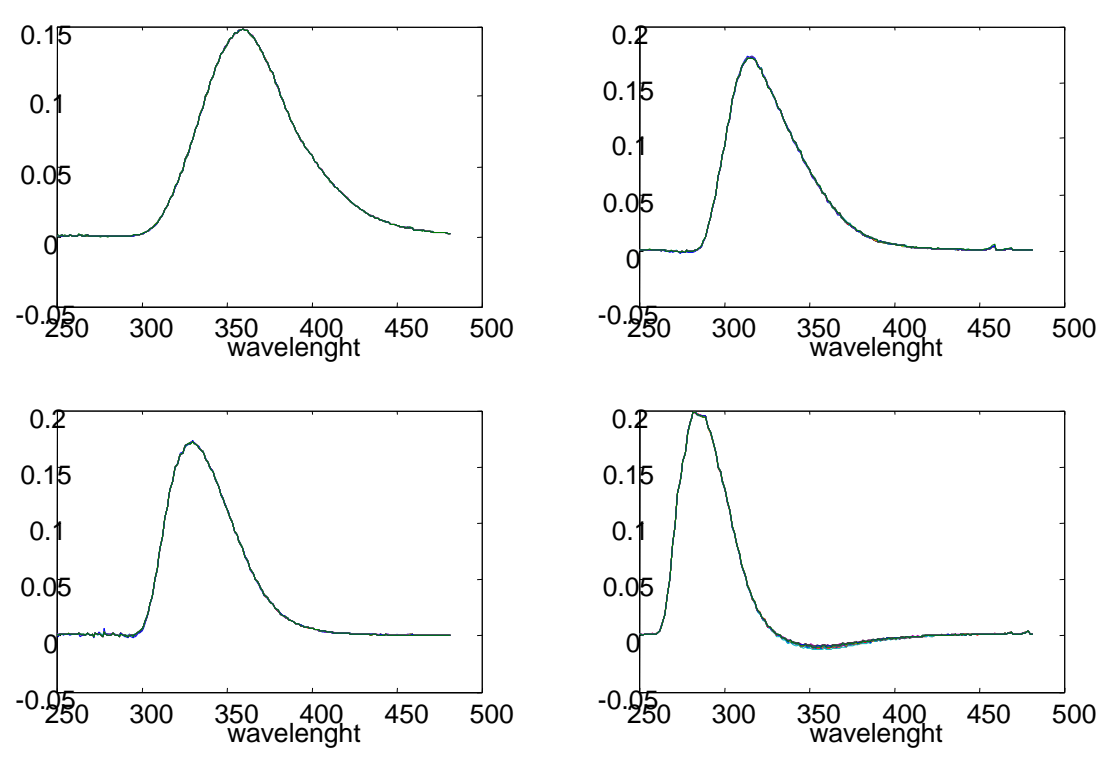

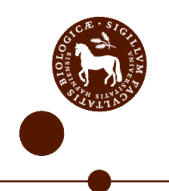

Emission spectral profiles

# **Automatic Meta-parameters Goodness Result**

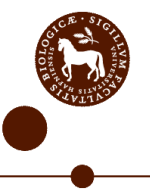

#### FACULTY OF LIFE SCIENCES

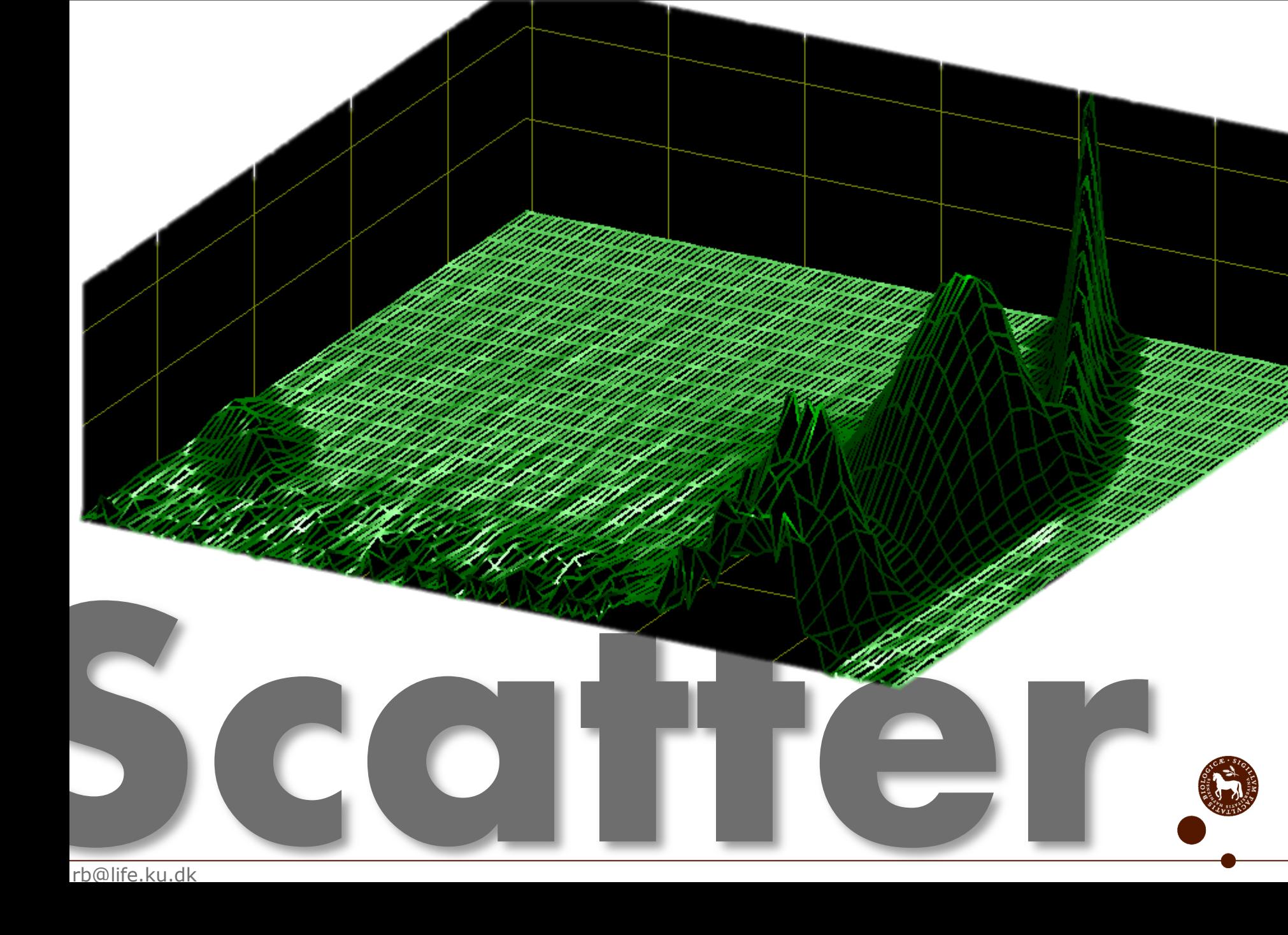

rb@life.ku.dk

#### FACULTY OF LIFE SCIENCES

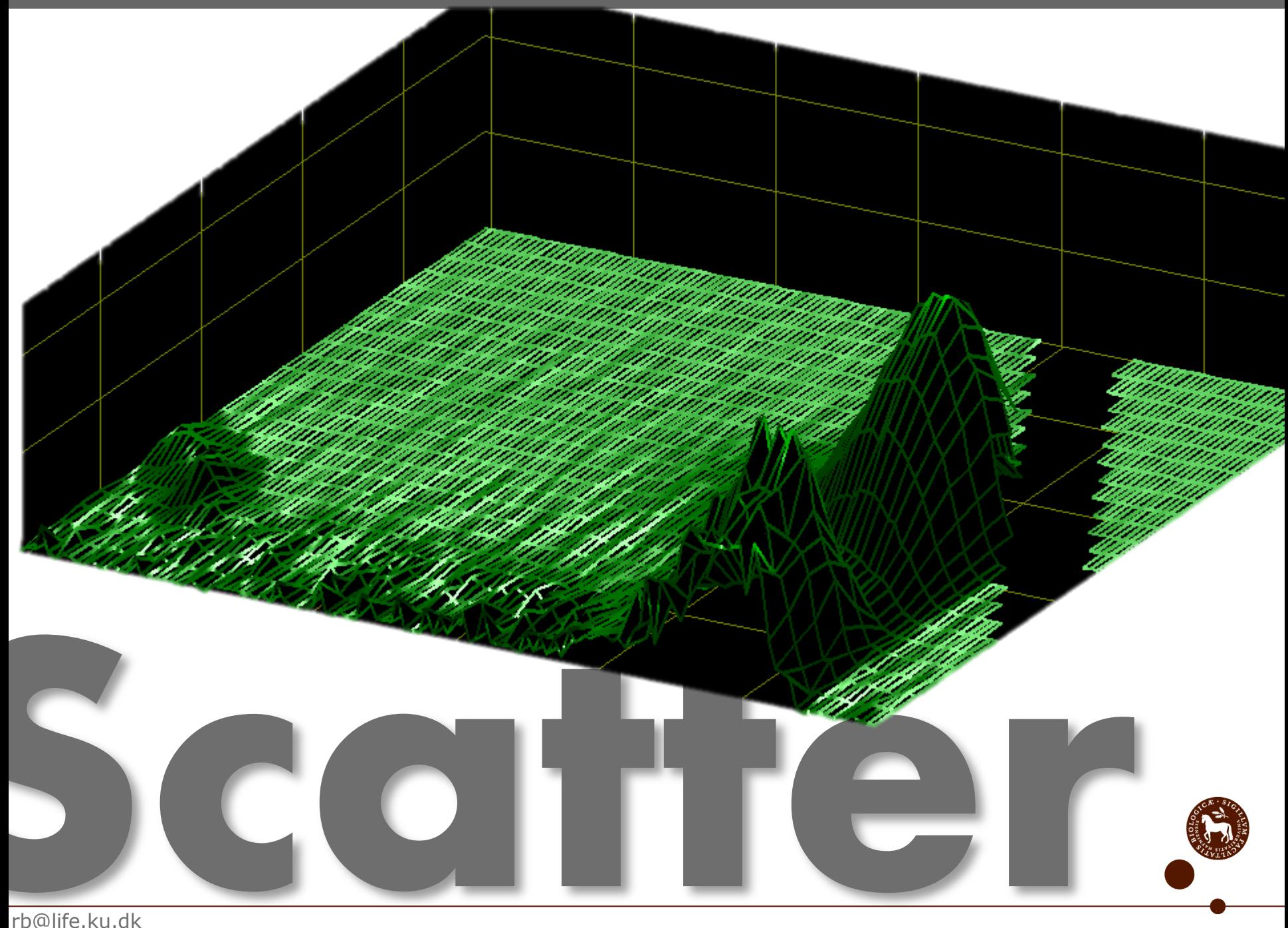

# Long story ...

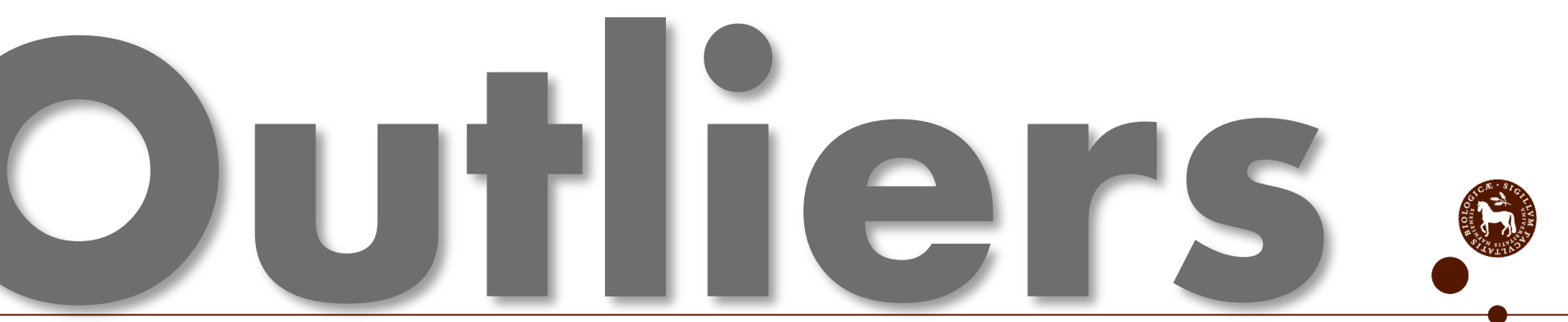

rb@life.ku.dk

### **Must be approximately valid**

- Sufficient number of adequate samples
- Sufficient spectral resolution
- Beers law valid

### **Then decide**

- Low excitation wavelengths to exclude
- How to handle Rayleigh scattering
- Number of components to use
- Outliers to exclude

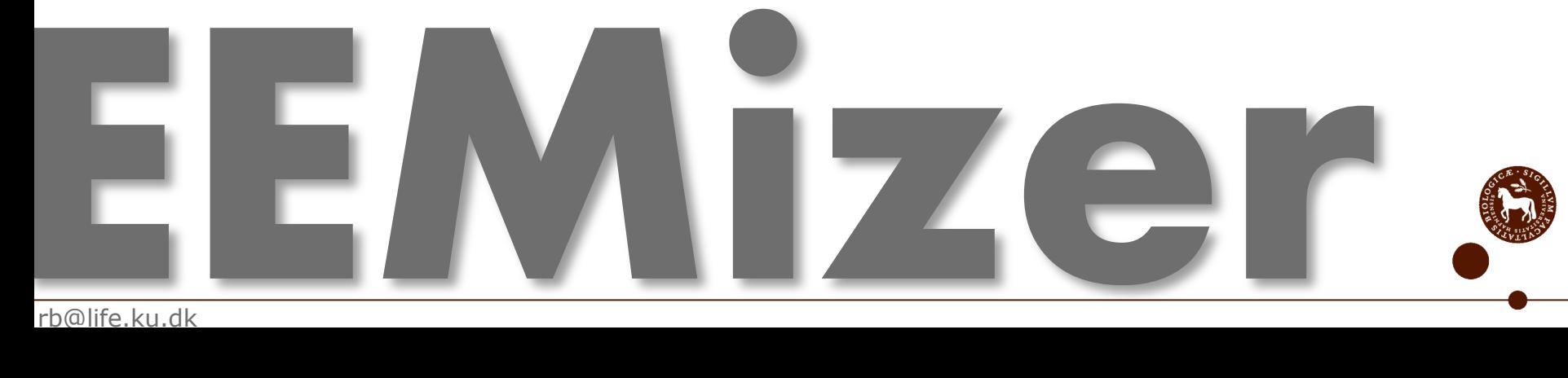

rb@life.ku.dk

 $(g_{def} - t_{def})$ 

*F*

 $=100\left(\sum_{d=1}^{F}\sum_{e=1}^{F}\sum_{f=1}^{F}(g_{def}-t_{def})^{2}\right)$ 

 $\left(\nabla \sum_{i=1}^{F} \sum_{j=1}^{F} (\sigma_i - t_i)^2\right)$ 

 $\left(1-\frac{\displaystyle\sum_{d=1} \displaystyle\sum_{e=1} \displaystyle\int_{f=1}^{\displaystyle} \left( \displaystyle{g_{\it def}} - t_{\it def} \displaystyle\right)^2}{\displaystyle F}\right)$ 

 $\left(1-\frac{\underbrace{d=1 \ e=1 \ f=1}}{F}\right)$ 

 $\frac{d}{dt} - t_{def}$ 

 $100\Big|_{1-\frac{d=1}{e=1}\frac{Z}{f=1}}$ 

 $COREC = 100 \qquad \sum_{d=1}^{F} \sum_{e=1}^{F} \sum_{f=1}^{F} \left( g_{def} - t \right)$ 

*FFF*

 $\sum\sum\sum$ 

 $\sum_{d=1}^{\infty} \sum_{e=1}^{\infty}$ 

 $\sum_{e=1}^{7} \sum_{e=1}^{7}$  (8)

1

2

### **Goodness criterion**

 $-1$   $j=1$   $k=1$ 

 $\overline{i}$  *i* =1  $\overline{i}$   $\overline{j}$  =1  $\overline{k}$ *I J K*

 $=1-\frac{\overline{i-1} \ \overline{j-1} \ \overline{k-1}}{I \ \ I \ \ K}$ 

*I J K*

 $\sum\sum\sum$ 

1

*FIT*

 $\overline{i=1}$   $\overline{j=1}$   $\overline{k=1}$ 

 $\sum \sum x_{ijk}^2$ 

2

*ijk*

*e*

Goodness = Fit\*CoreConsistency\*Splithalf

rb@life.ku.dk  $FIT = 1 - \frac{\sum\limits_{i=1}^{1} \sum\limits_{j=1}^{1} \sum\limits_{k=1}^{e_{ijk}^2} e_{ijk}^2}{\sum\limits_{i=1}^{1} \sum\limits_{j=1}^{j} \sum\limits_{k=1}^{K} x_{ijk}^2}$   $COREC = 100 \left( 1 - \frac{\sum\limits_{d=1}^{F} \sum\limits_{e=1}^{F} \sum\limits_{f=1}^{F} (g_{def} - F_{eff})}{F} \right)$ 

### **Before EEMizer**

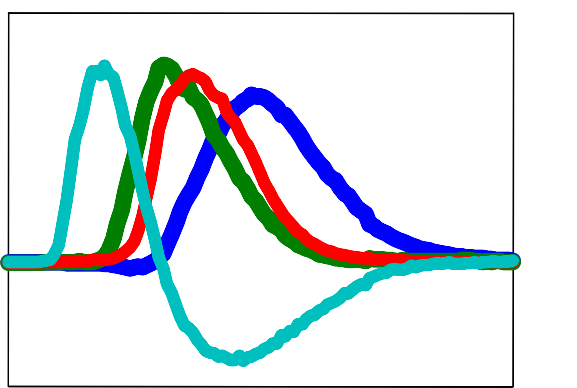

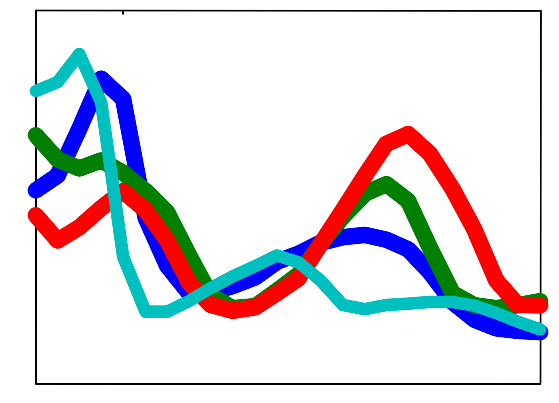

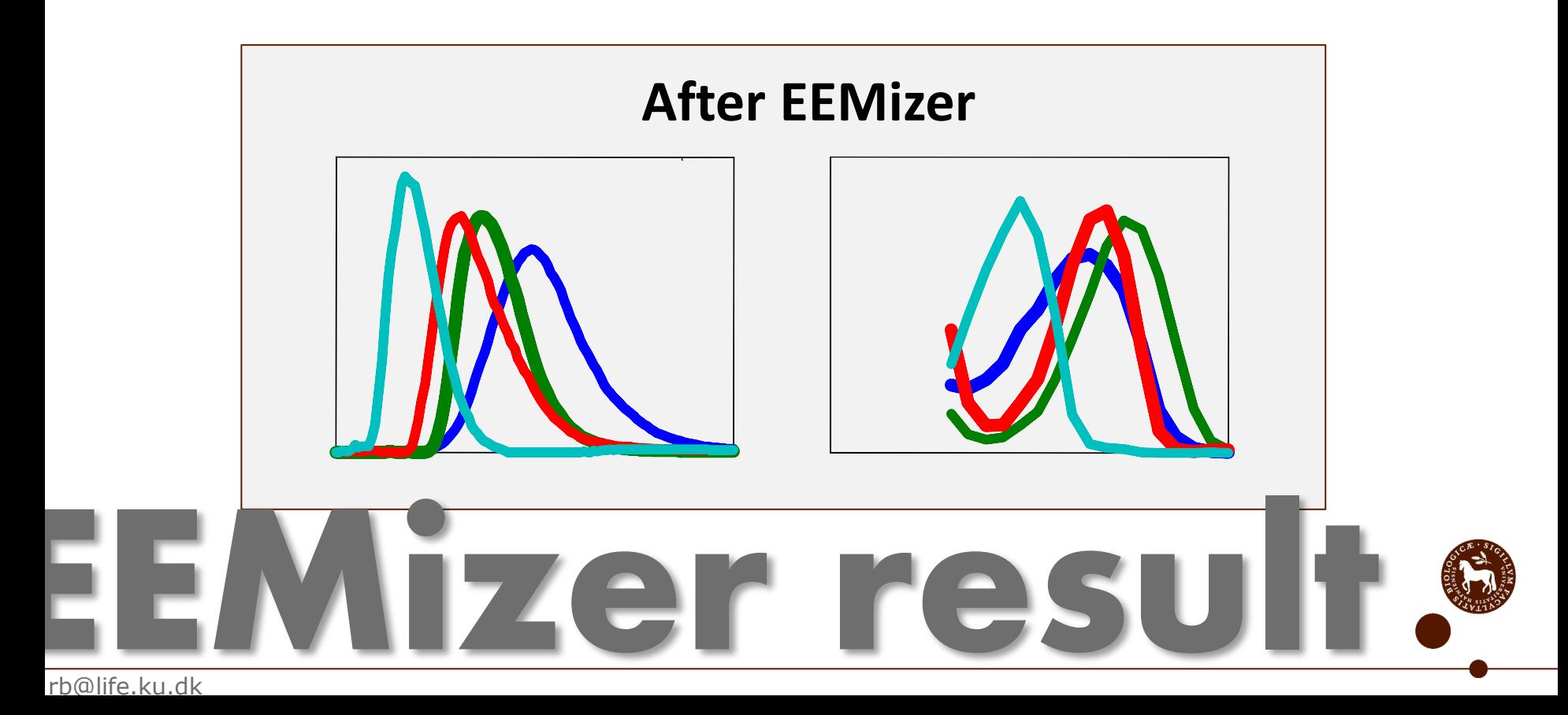

## Traditional approach for cancer diagnostics and monitoring: **Biomarkers**

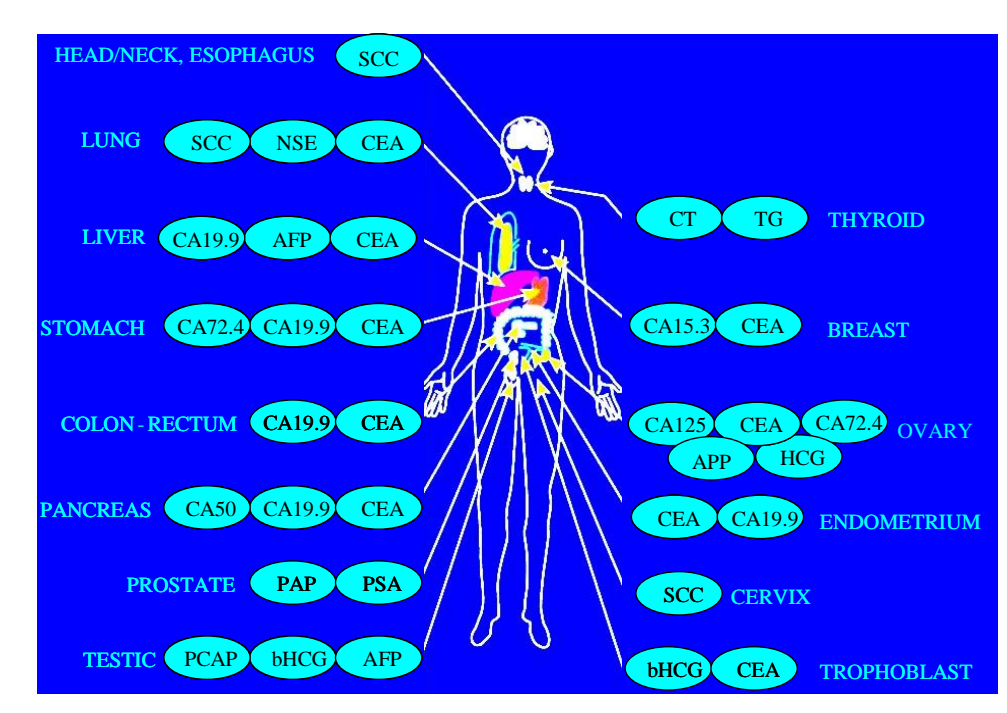

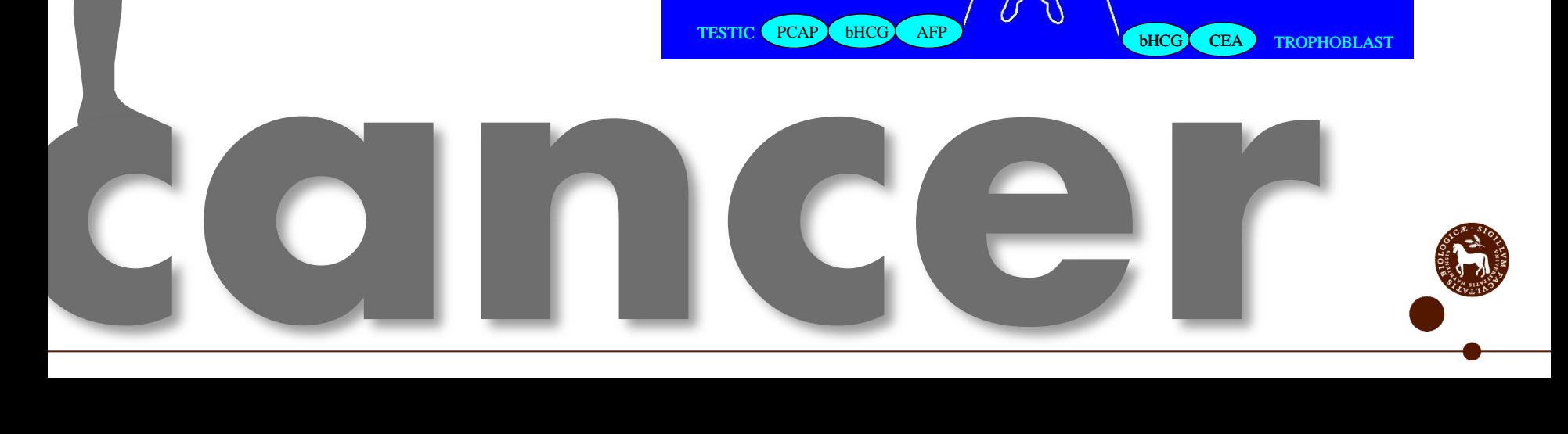

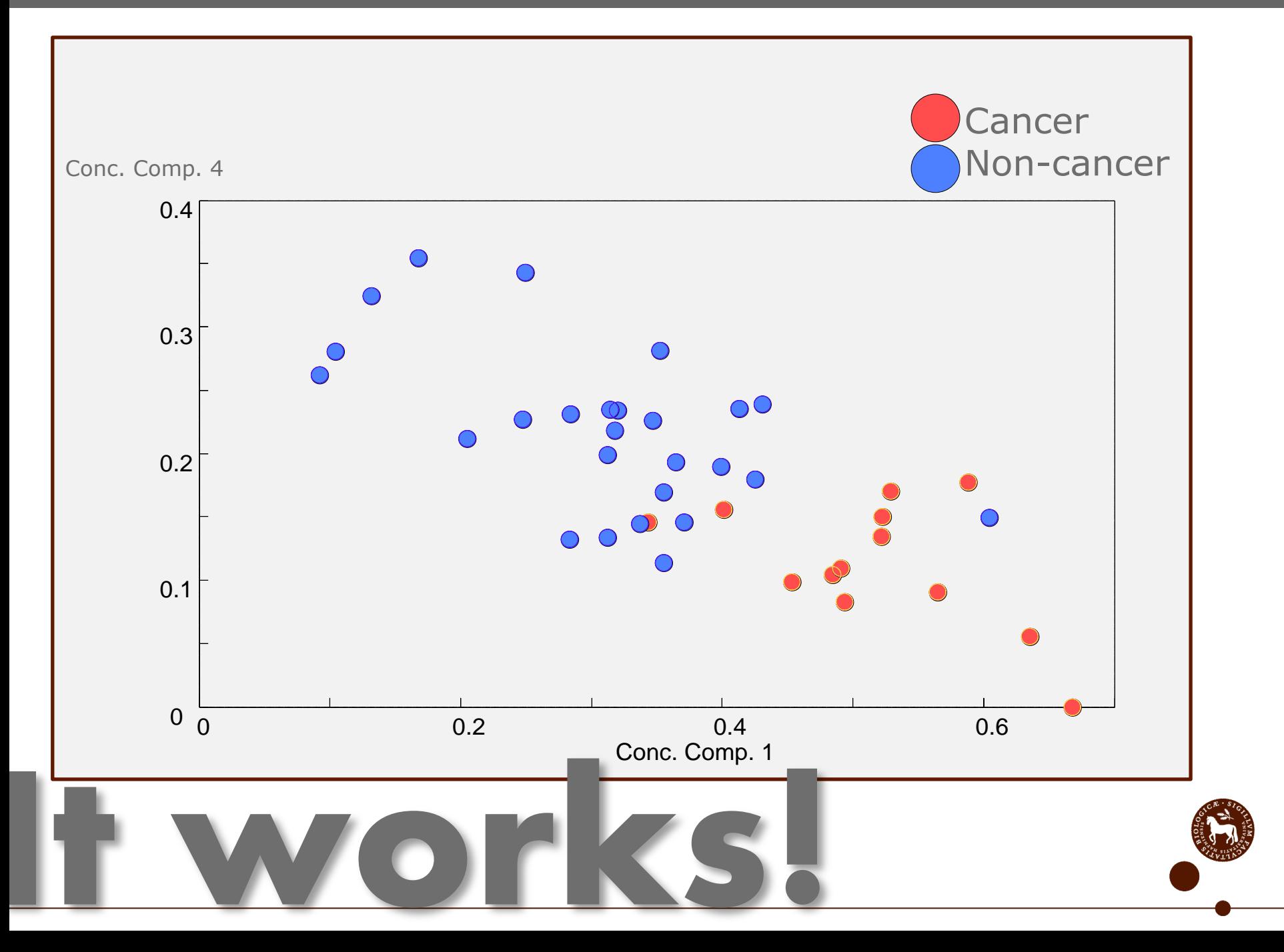

FACULTY OF LIFE SCIENCES

# **Still needed** Better algorithms Better statistics Better software

# m-files, e-courses, data sets, etc. **www.models.life.ku.dk**

If you want lots of papers on applied tensor analysis, come by with a USB

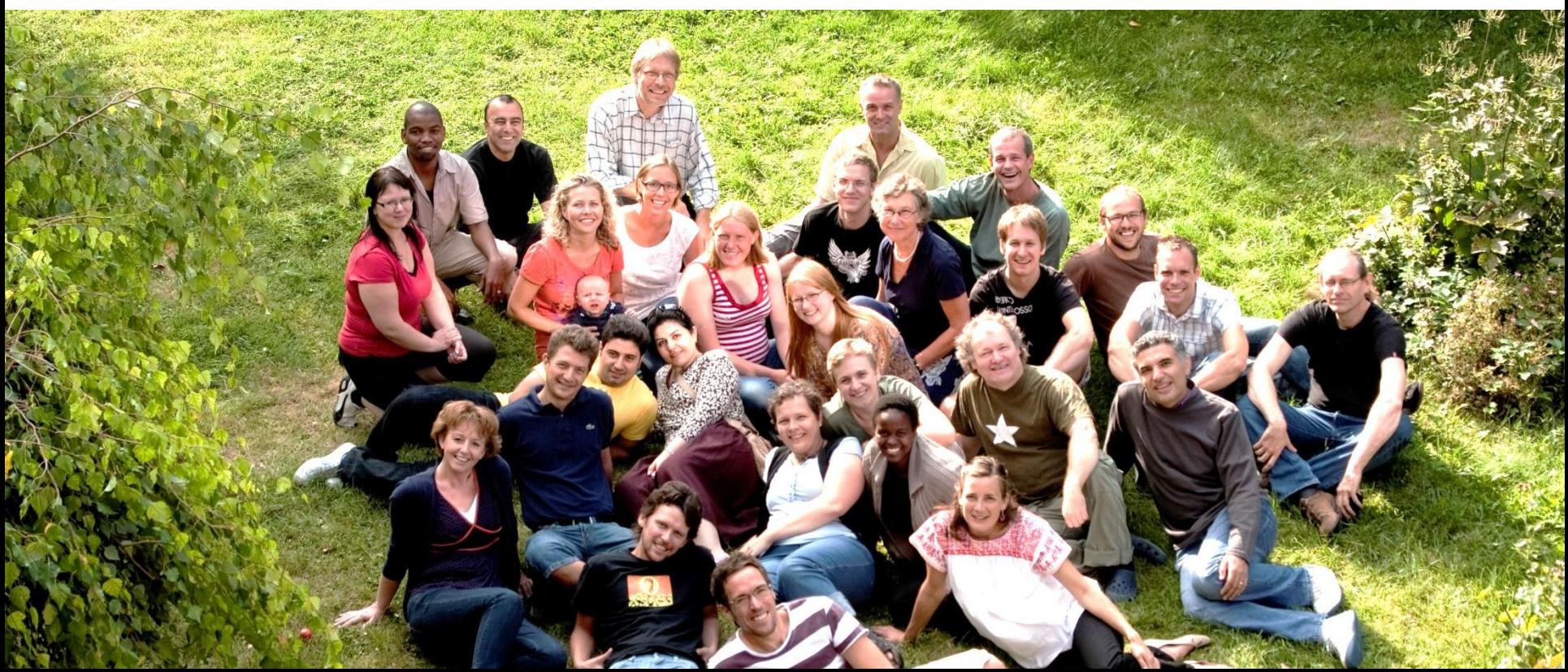